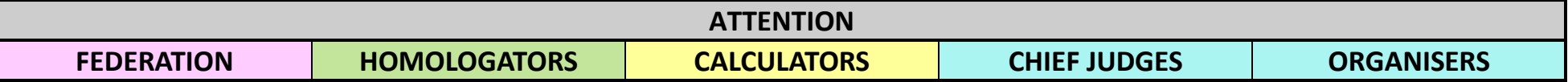

To ensure continued administration and homologation of our sport, the TC requires certain data from Ranking List and Record Capable tournaments to be shared. Unfortunately, this sometimes is overlooked or incomplete. We hope that the following table will make the situation clearer.

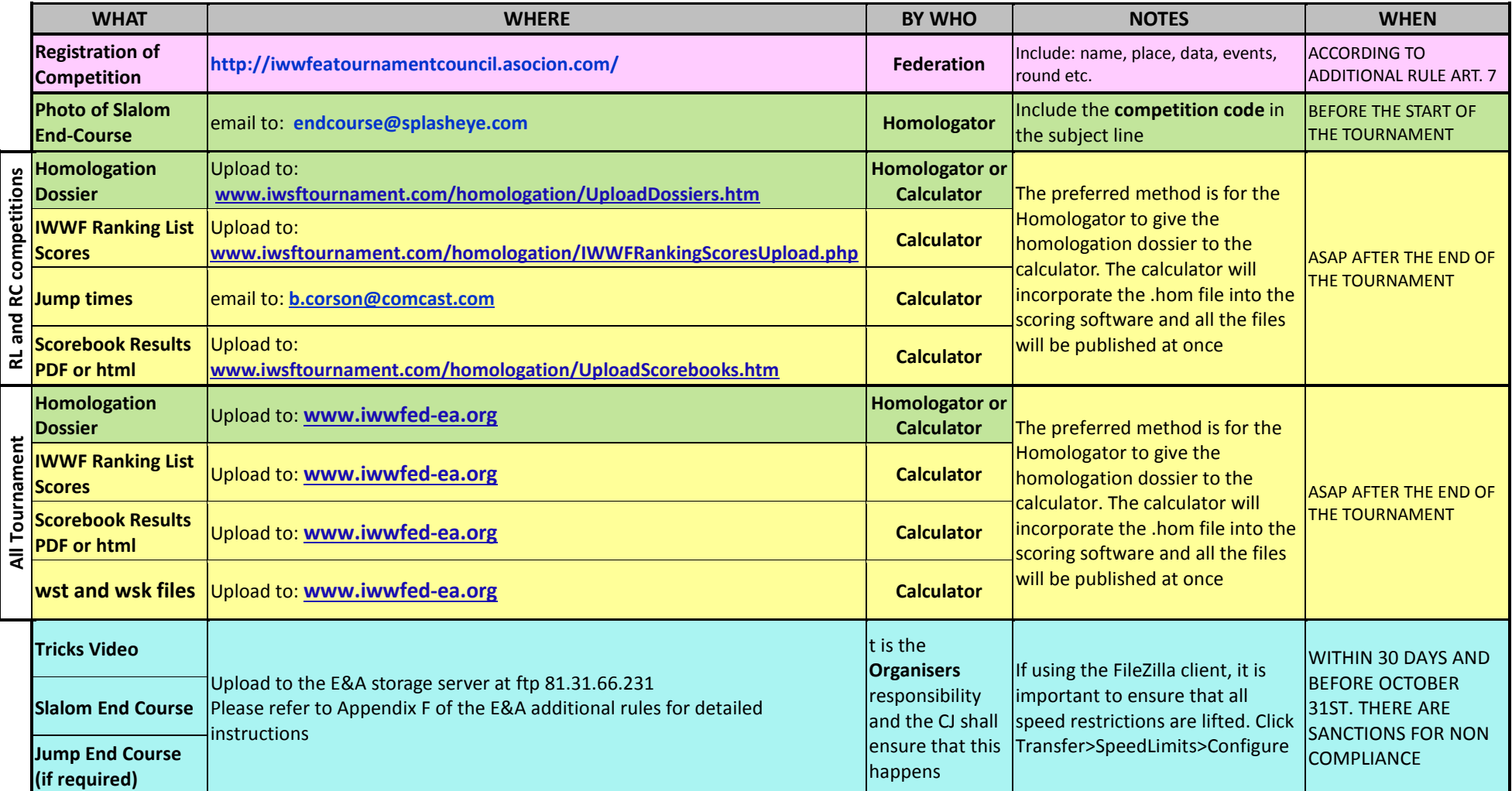